### Distance Vector Routing: overview

- I terative, asynchronous: each local iteration caused by:
- ❒ local link cost change
- message from neighbor: its least cost path change from neighbor

#### Distributed:

- each node notifies neighbors *only* when its least cost path to any destination changes
	- ❍ neighbors then notify their neighbors if necessary

Each node:

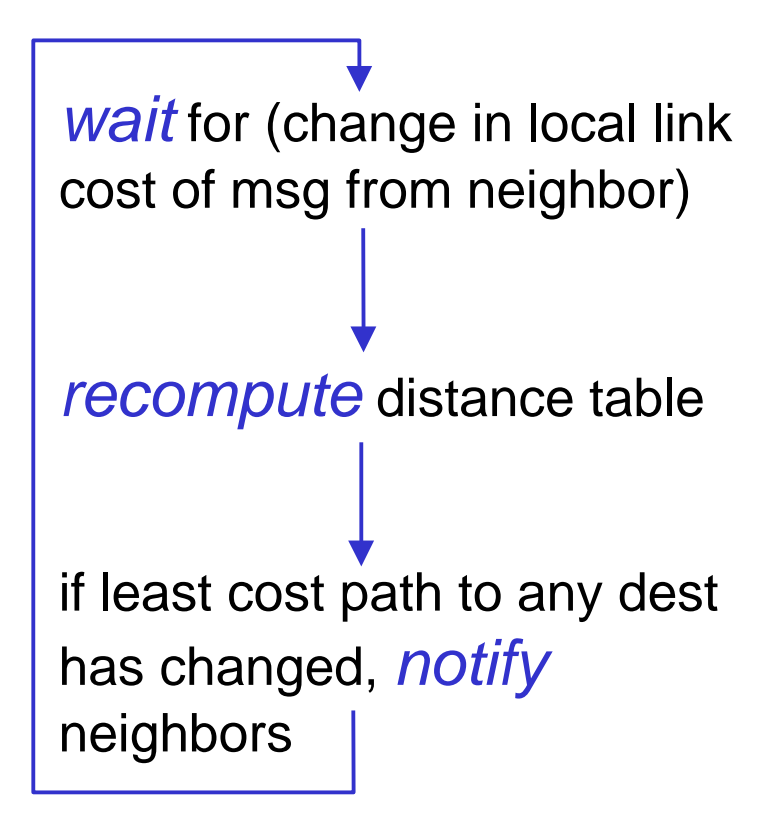

### Distance Vector Algorithm:

#### At all nodes, X:

- 1 Initialization:
- 2 for all adjacent nodes v:
- 3  $D_{y}^{X}(x,y) = \inf(y \quad y^*$  the \* operator means "for all rows" \*/

4 
$$
D^{X}(v,v) = c(X,v)
$$

- 5 for all destinations, y
- 6 send min D^(y,w) to each neighbor /\* w over all X's neighbors \*/ X w

### Distance Vector Algorithm (cont.):

#### 8 **loop**

9 **wait** (until I see a link cost change to neighbor V

- 10 or until I receive update from neighbor V)
- 11
- 12 **if** (c(X,V) changes by d)
- 13 /\* change cost to all dest's via neighbor v by d \*/
- 14 /\* note: d could be positive or negative \*/
- 15 for all destinations y:  $D^{X}(y, V) = D^{X}(y, V) + d$
- 16
- 17 **else if** (update received from V wrt destination Y)
- 18 /\* shortest path from V to some Y has changed \*/
- 19 /\* V has sent a new value for its  $\left. \rm{min}_{\rm w}\rm{DV}(\rm Y,w)\right.$  \*/
- 20 /\* call this received new value is "newval" \*/
- 21 for the single destination y:  $D^{X}(Y, V) = c(X, V) + newval$ 22
- 23 **if** we have a new min<sub>w</sub> D^(Y<sub>.</sub>,w)for any destination Y X  $W - X$
- 24 send new value of min<sub>w</sub> D<sup> $\gamma$ </sup>(Y,w) to all neighbors w
- 25

#### 26 **forever**

#### Distance Vector Algorithm: example

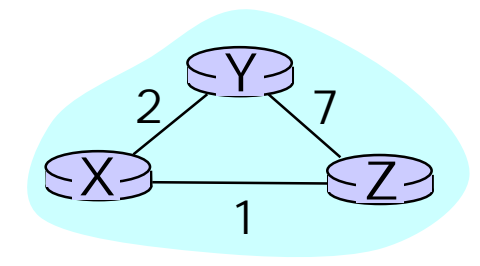

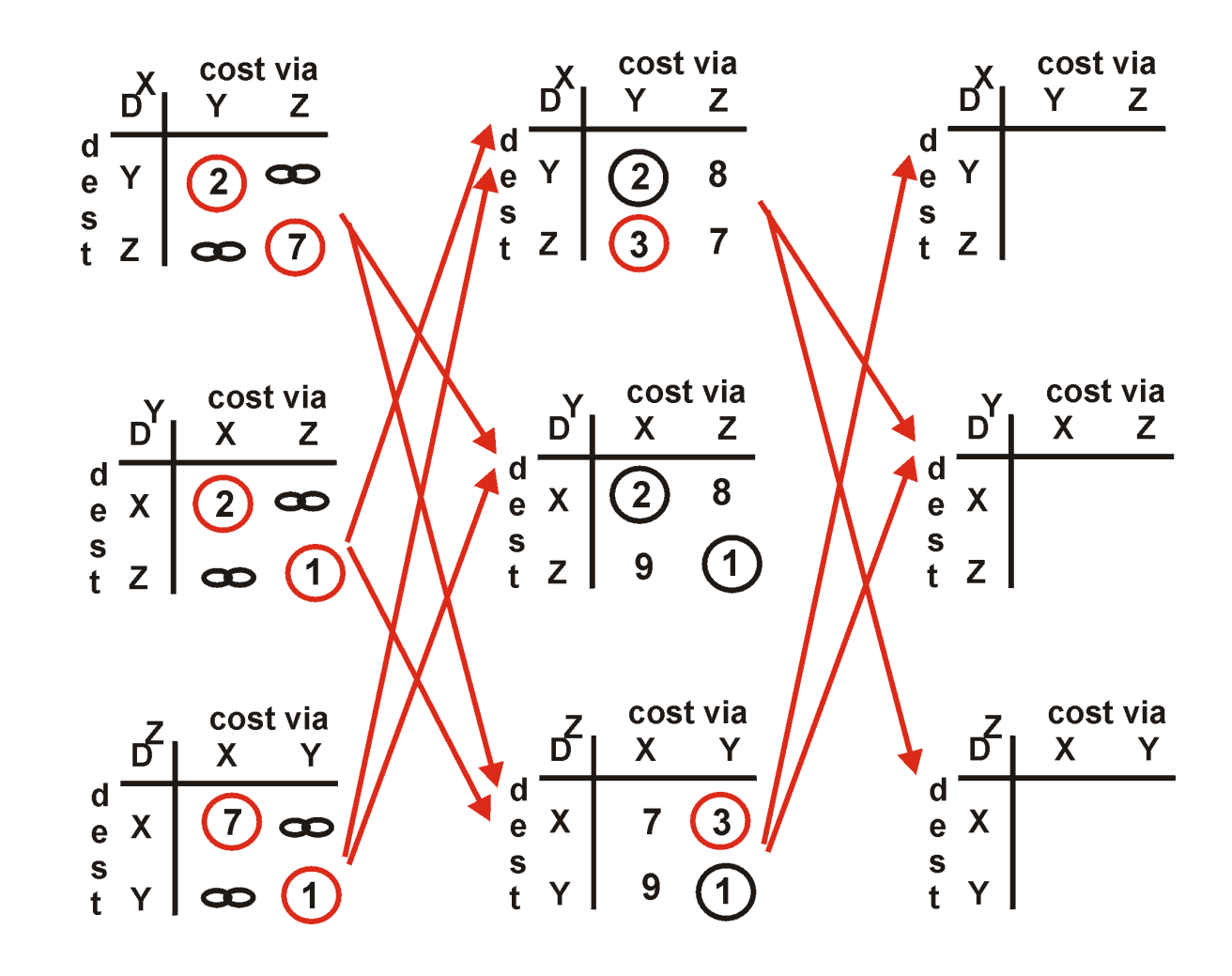

#### Distance Vector Algorithm: example

$$
\frac{d}{dx} \frac{d}{dx} \frac{d
$$

### Distance Vector: link cost changes

#### Link cost changes:

- ❒ node detects local link cost change
- ❒ updates distance table (line 15)
- **□** if cost change in least cost path, notify neighbors (lines 23,24)

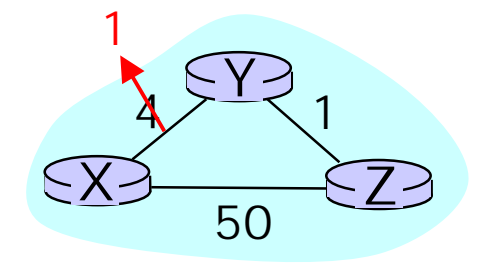

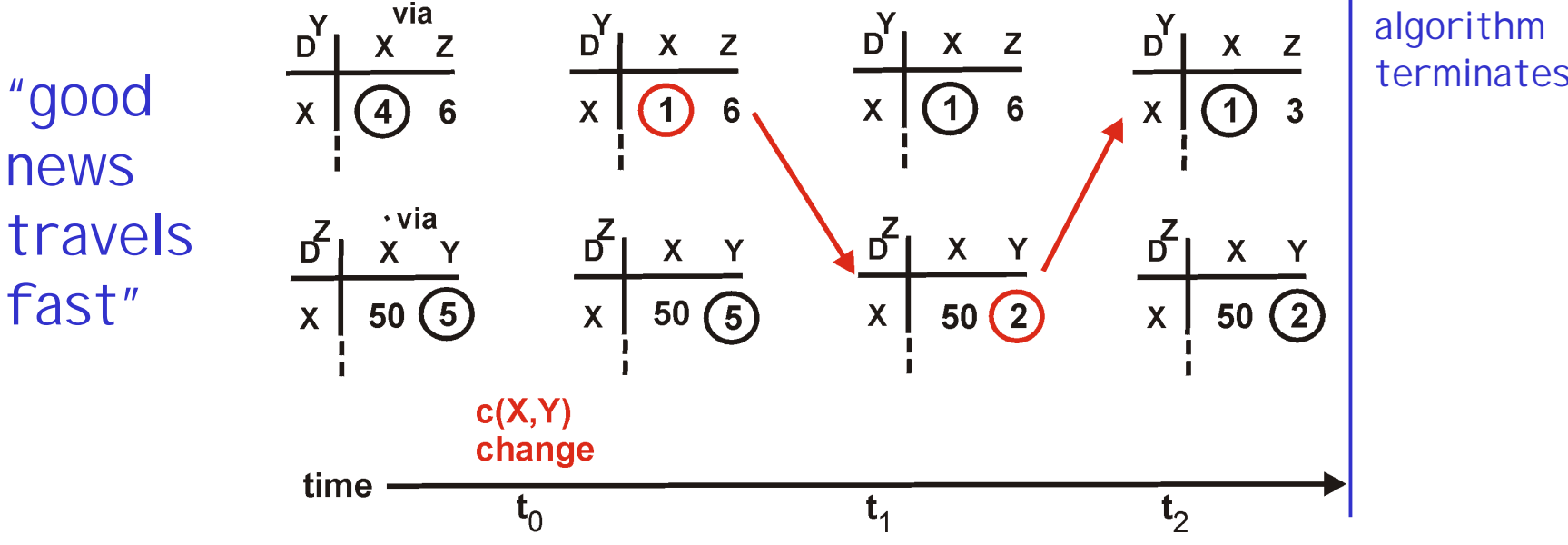

### Distance Vector: link cost changes

#### Link cost changes:

- good news travels fast
- ❒ bad news travels slow "count to infinity" problem!

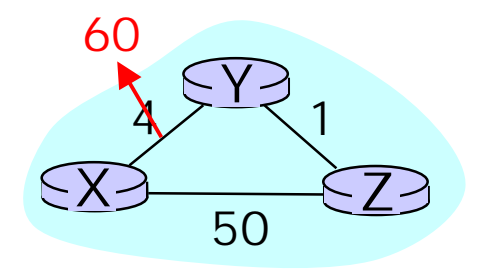

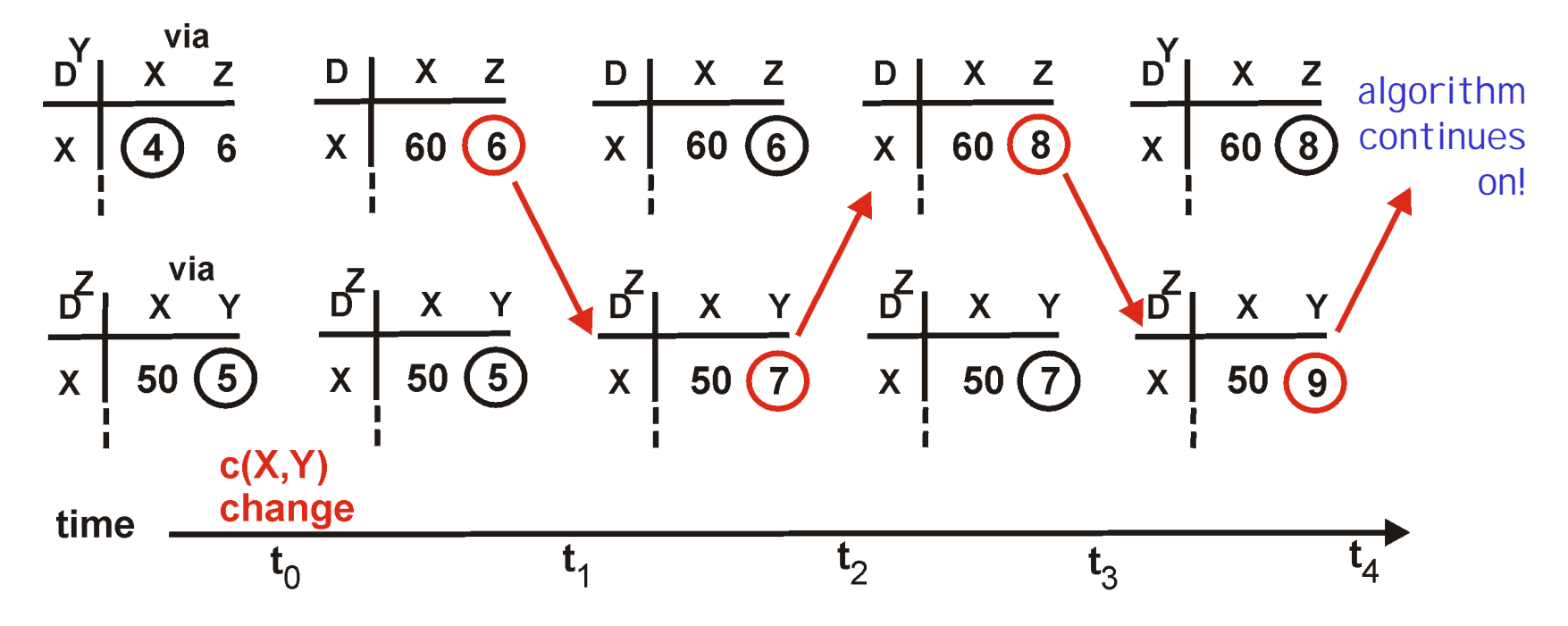

#### Distance Vector: poisoned reverse

If Z routes through Y to get to X :

- $Z$  tells Y its  $(Z's)$  distance to X is infinite (so Y won't route to X via Z)
- ❒ will this completely solve count to infinity problem?

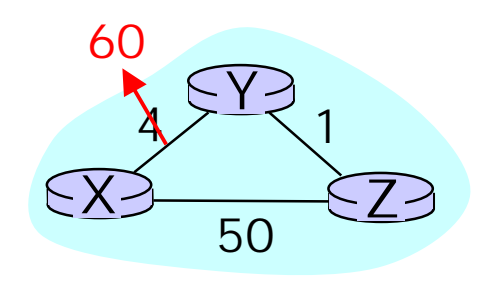

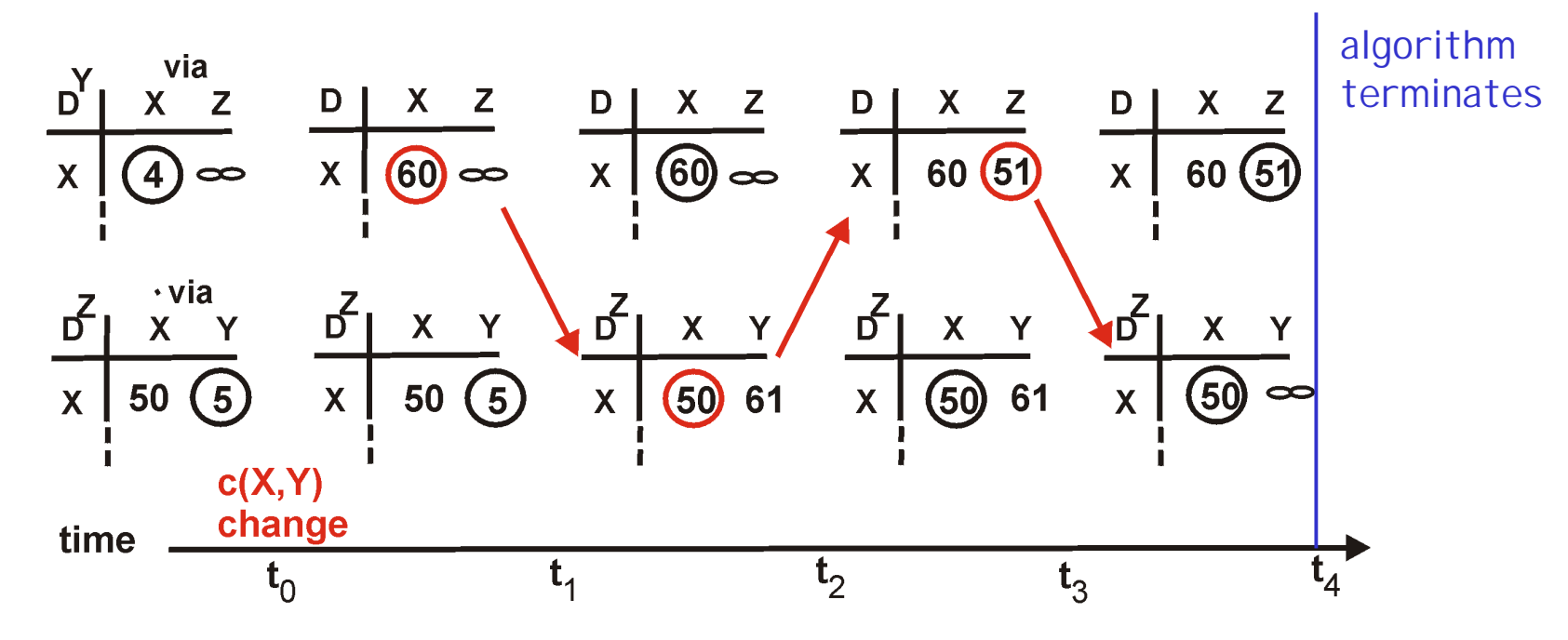

#### Comparison of LS and DV algorithms

#### Message complexity

- ❒ LS: with n nodes, E links, O(nE) msgs sent each
- **□ DV: exchange between** neighbors only
	- ❍ convergence time varies

#### Speed of Convergence

- ❒ LS: O(n\*\*2) algorithm requires O(nE) msgs
	- ❍ may have oscillations
- **□ DV**: convergence time varies
	- ❍ may be routing loops
	- ❍ count-to-infinity problem

#### Robustness: what happens if router malfunctions?

LS:

- ❍ node can advertise incorrect link cost
- ❍ each node computes only its own table

#### DV:

- ❍ DV node can advertise incorrect *path* cost
- ❍ each node's table used by others
	- error propagate thru network

### Hierarchical Routing

Our routing study thus far - idealization ❒ all routers identical ❒ network "flat"

- … not true in practice
- scale: with 50 million destinations:
- ❒ can't store all dest's in routing tables!
- ❒ routing table exchange would swamp links!

#### administrative autonomy

- $\Box$  internet = network of networks
- ❒ each network admin may want to control routing in its own network

### Hierarchical Routing

- ❒ aggregate routers into regions, "autonomous systems" (AS)
- ❒ routers in same AS run same routing protocol
	- ❍ "inter-AS" routing protocol
	- ❍ routers in different AS can run different inter-AS routing protocol

gateway routers

- ❒ special routers in AS
- ❒ run inter-AS routing protocol with all other routers in AS
- **□** also responsible for routing to destinations outside AS
	- ❍ run intra-AS routing protocol with other gateway routers

### Intra-AS and Inter-AS routing

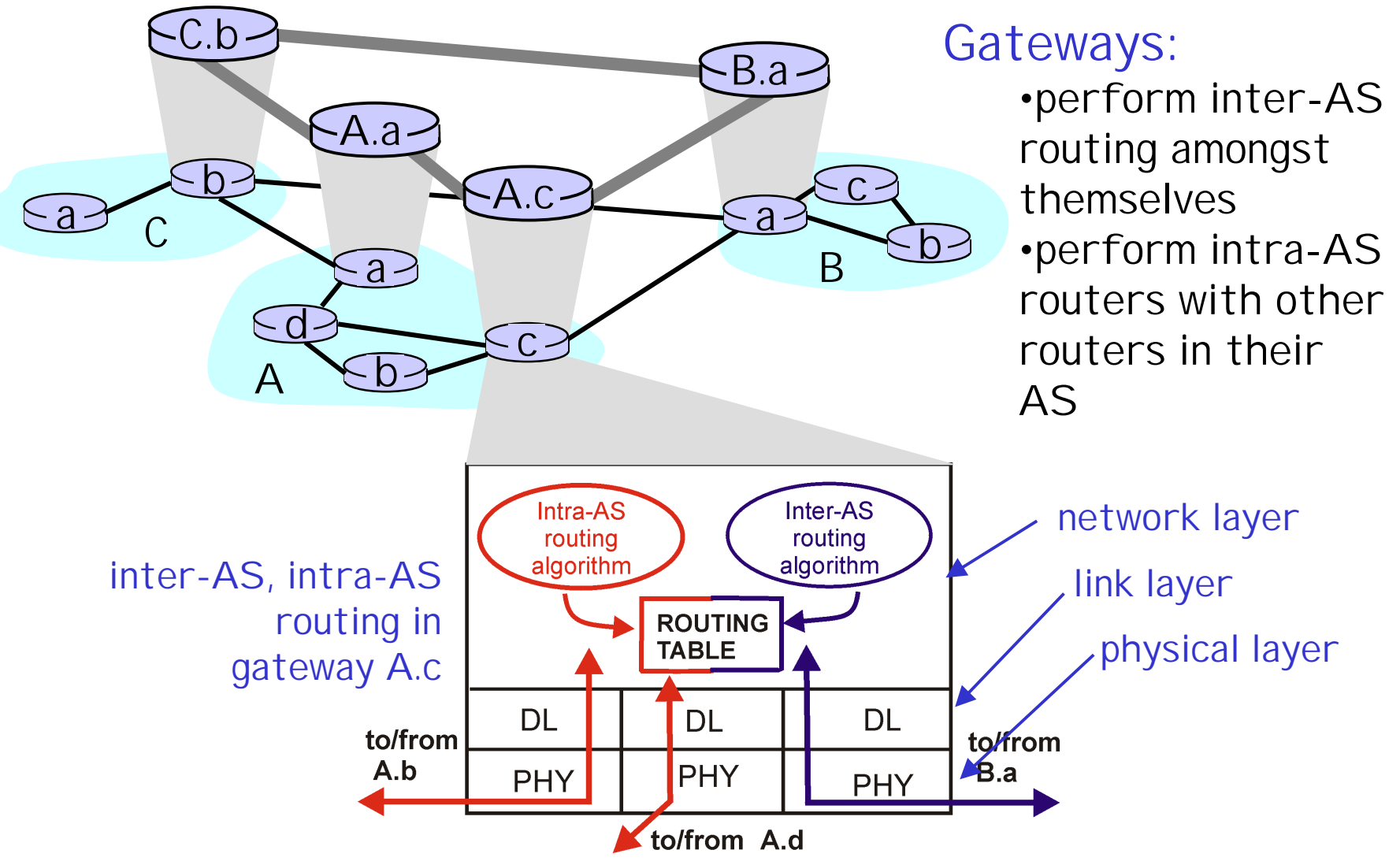

### Intra-AS and Inter-AS routing

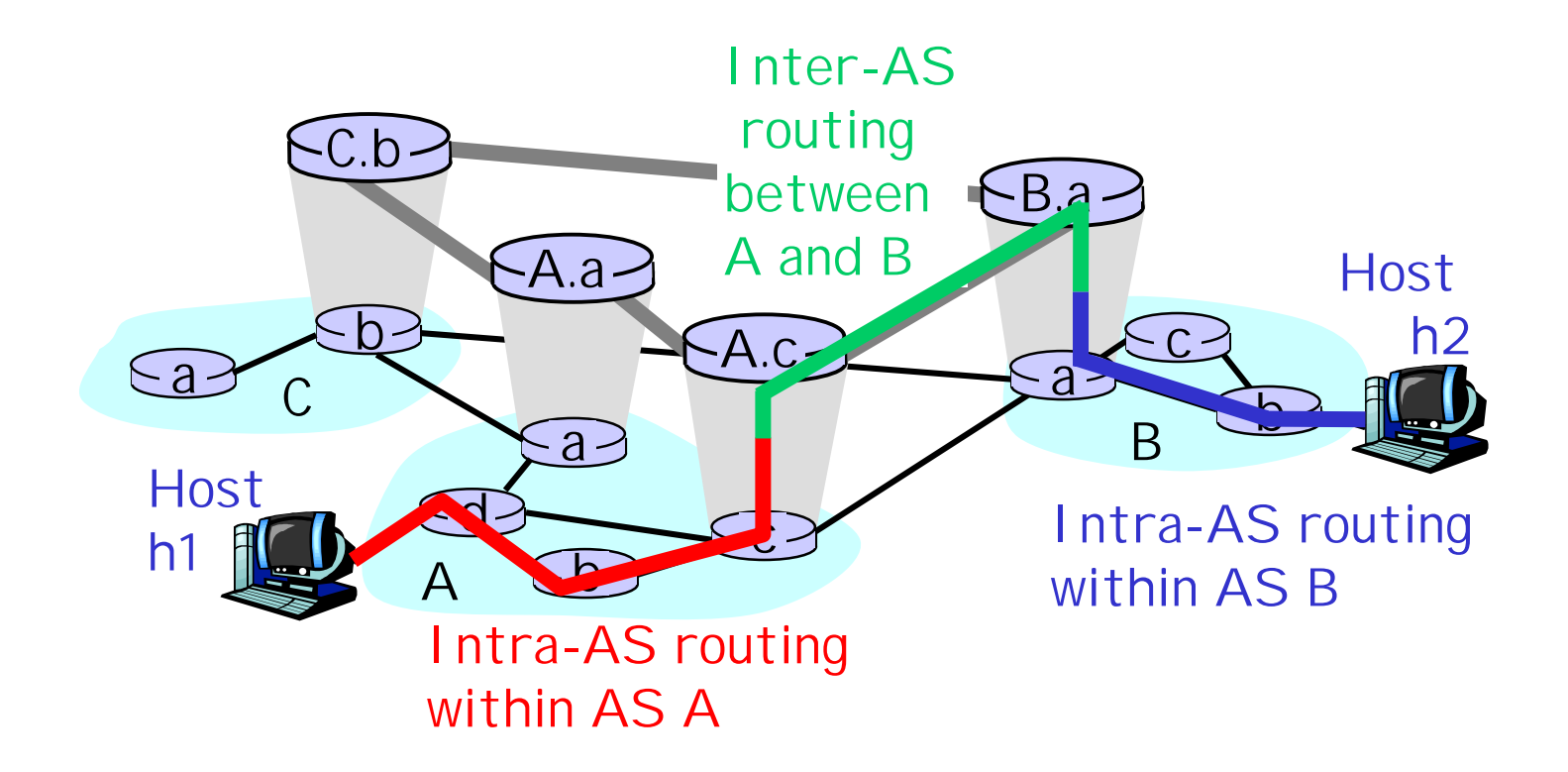

### The Internet Network layer

Host, router network layer functions:

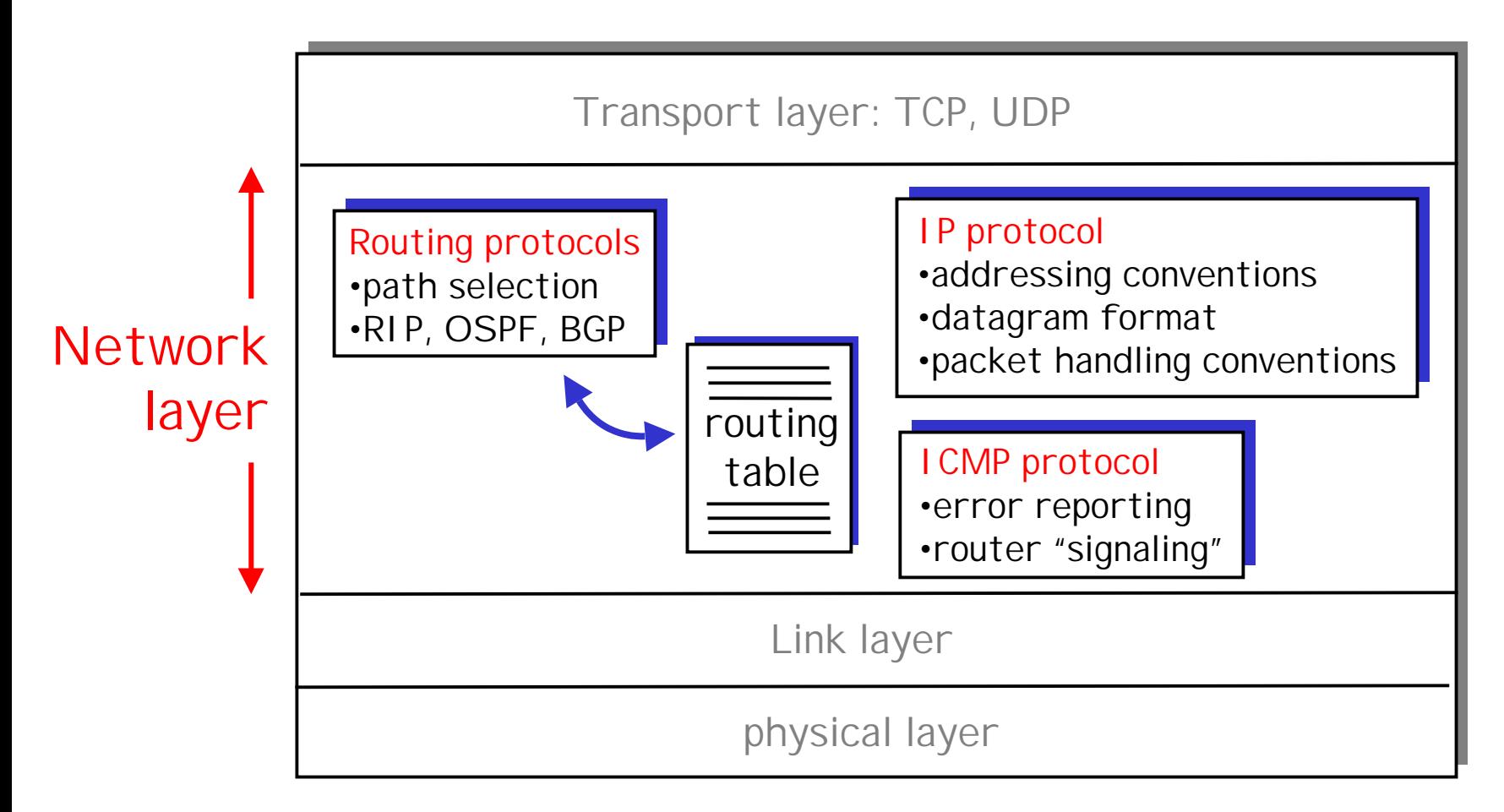

- ❒ IP address: 32-bit identifier for host, router *interface*
- ❒ interface: connection between host, router and physical link
	- ❍ router's typically have multiple interfaces
	- ❍ host may have multiple interfaces
	- ❍ IP addresses associated with interface, not host, router

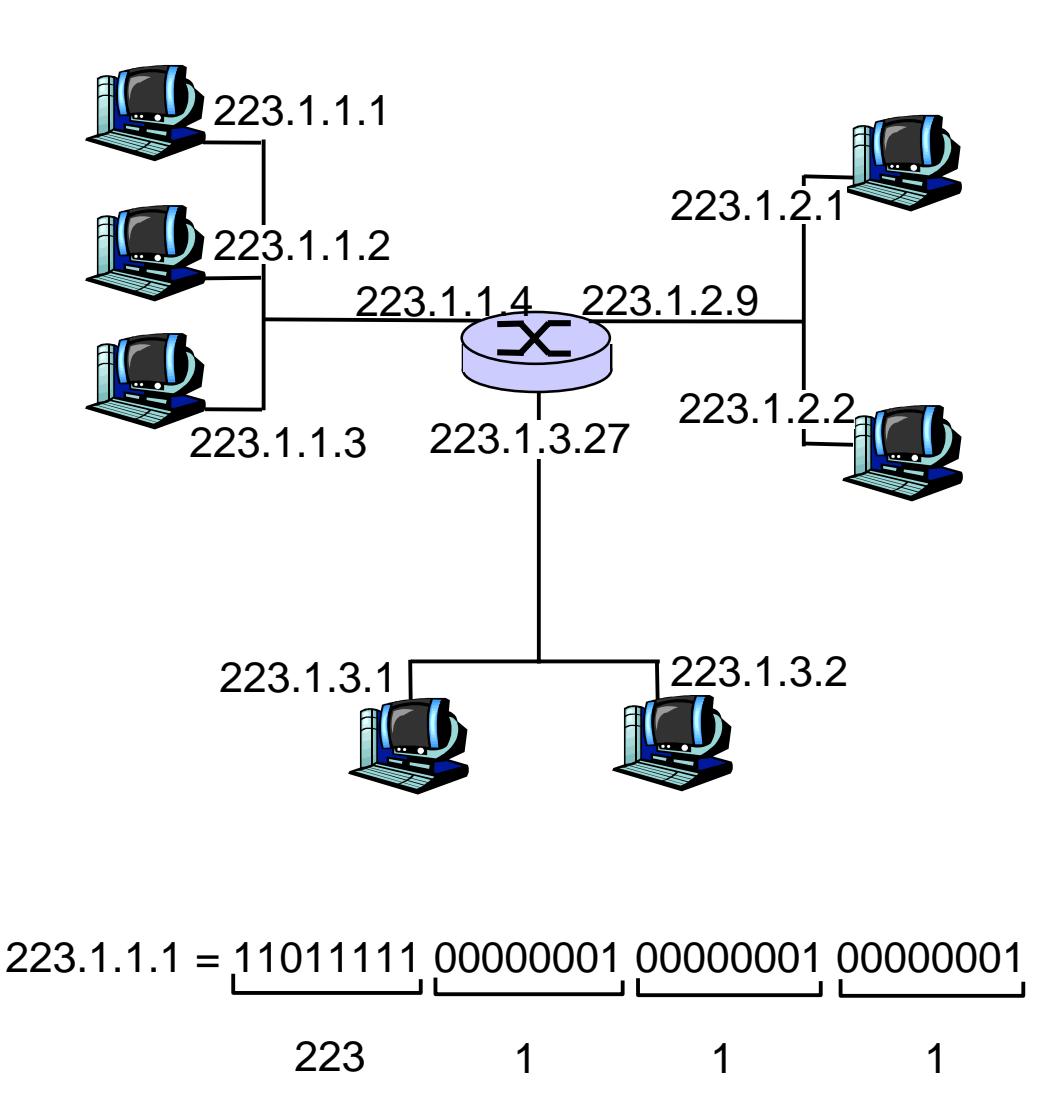

#### ❒ IP address:

- ❍ network part (high order bits)
- ❍ host part (low order bits)

#### ❒ What's a network ?

(from IP address perspective)

- ❍ device interfaces with same network part of IP address
- ❍ can physically reach each other without intervening router

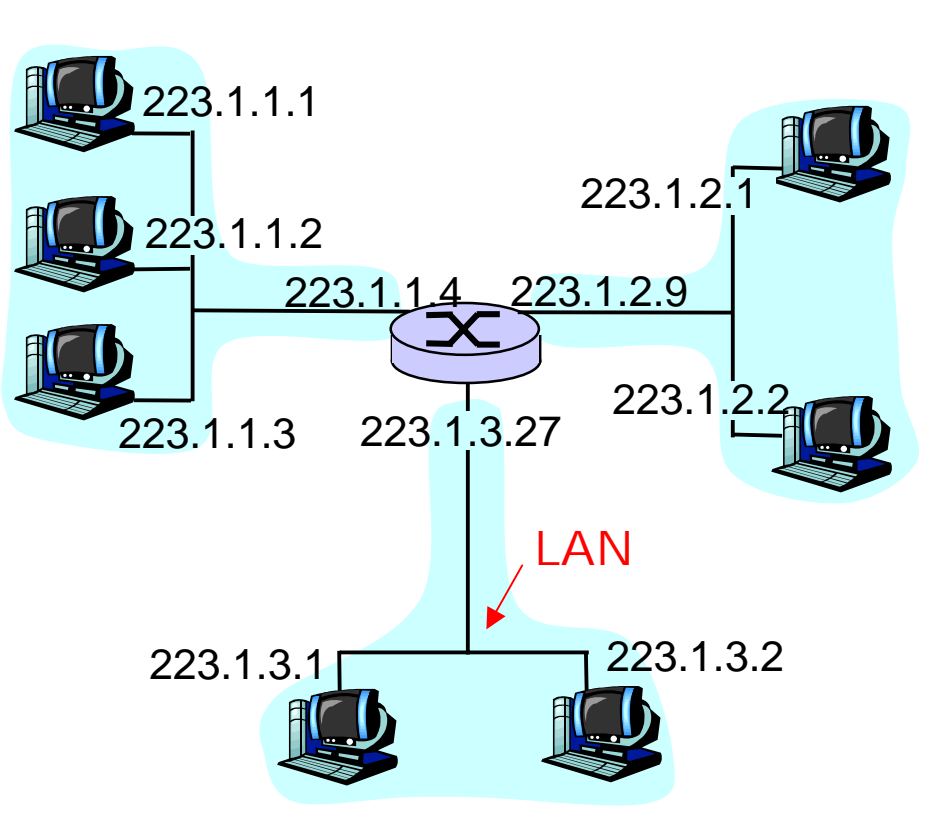

network consisting of 3 IP networks (for IP addresses starting with 223, first 24 bits are network address)

- How to find the networks?
- ❒ Detach each interface from router, host
- ❒ create "islands of isolated networks

Interconnected system consisting of six networks

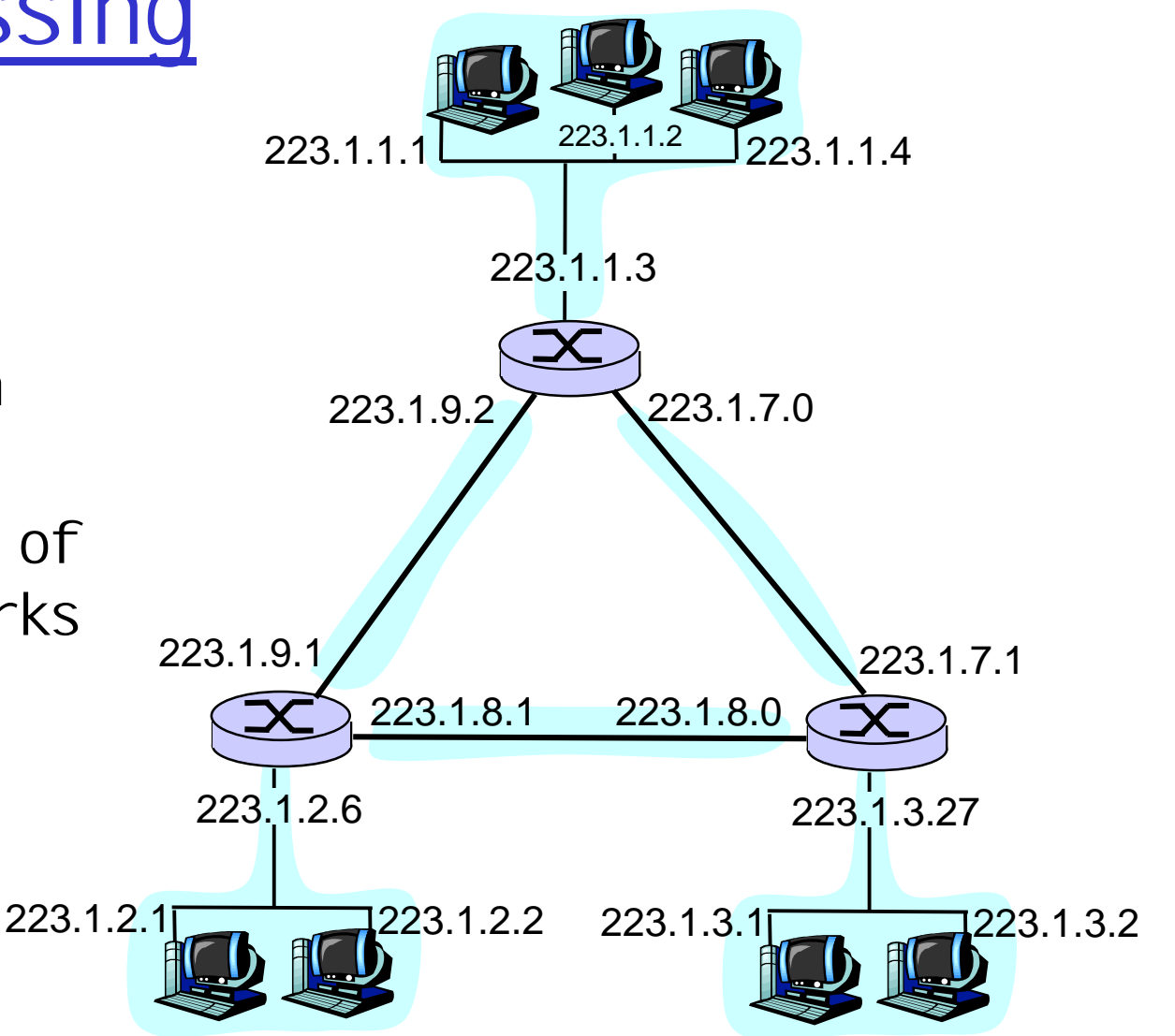

## IP Addresses

#### class

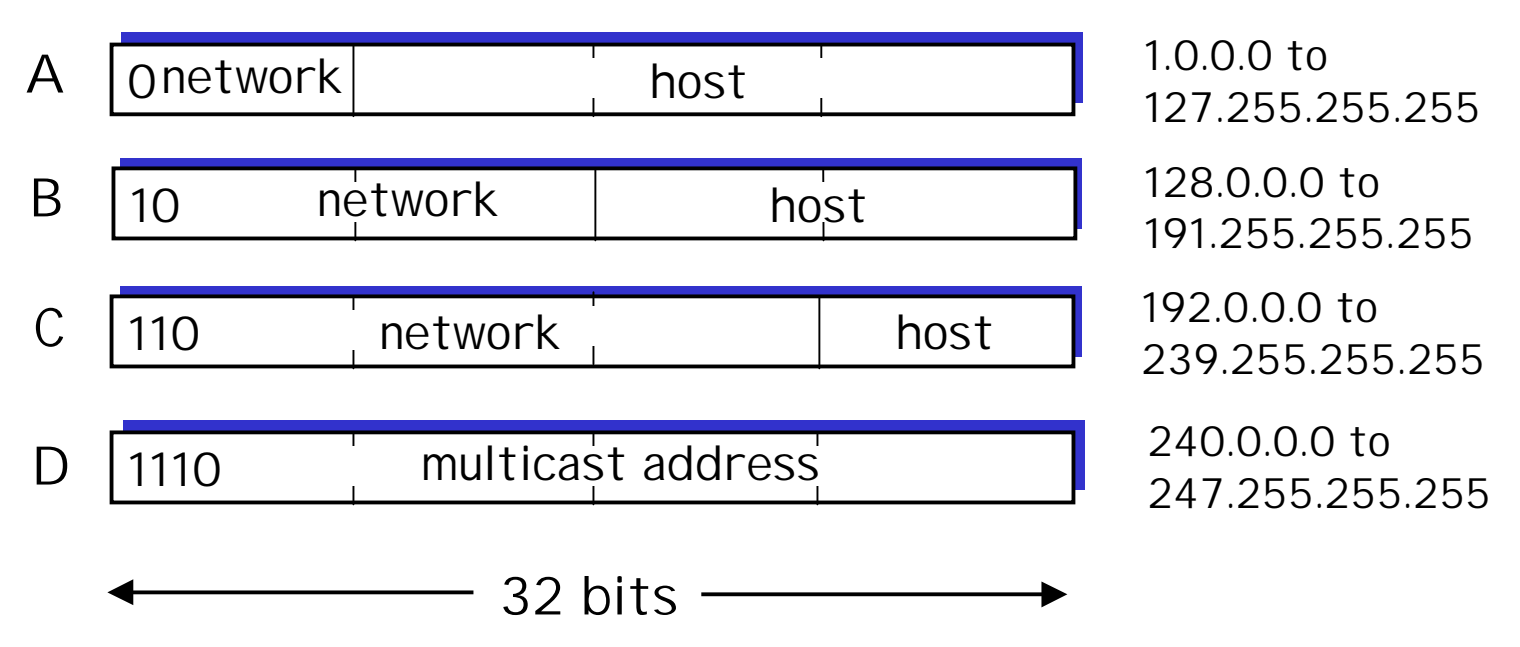

### Internet Addresses

❒ Also called IP addresses ❍ Example: 128.171.17.13 ❍ Really 32-bit strings of ones and zeros ❒ Fit into source and destination address field of IP headers

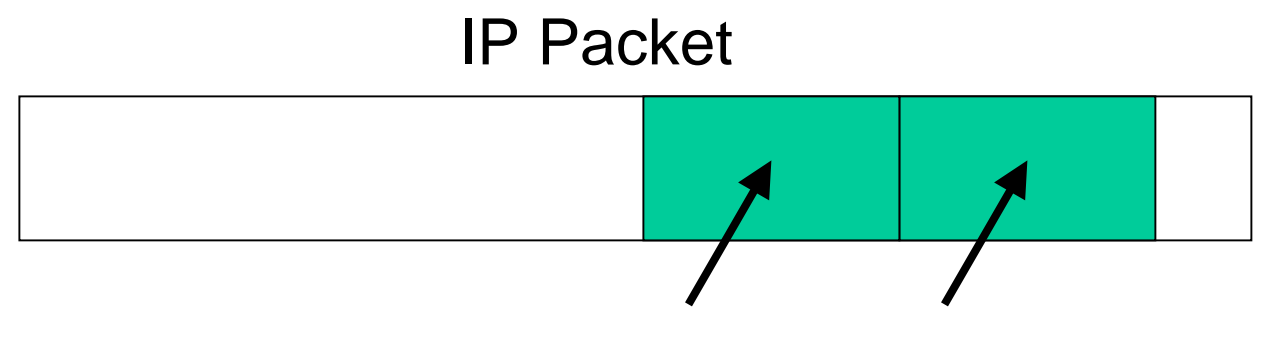

32-bit Source and Destination Addresses

## Internet Address

- ❒ Hierarchical Addressing
- ❒ Two-Parts
	- ❍ Network part (organization on the Internet)
	- ❍ Local part (host on the network)
- ❒ Three-Parts
	- ❍ Network (organization on the Internet)
	- ❍ Subnet (suborganization)
	- ❍ Host on the subnet

### Internet Addresses

#### ❒ Two-Part

- ❍ Divide Internet address into two parts
- ❍ First part designates the network
- ❍ Second (local) part designates the host on the network
- ❍ Example:

128.171.17.13 Network Part Local Part

### Internet Addresses

#### ❒ Three-Part

- ❍ Local part is subdivided
- ❍ Subnet part designates the subnet (suborganization)
- ❍ Host part designates the host
- ❍ Example:

128.171.17.13 Network Part Host PartSubnet Part

❒ Routers attach to multiple networks ❍ Has an internet address on each network

- 128.171.193.15 on network 128.171
- 183.287.7.7 on network 183.287

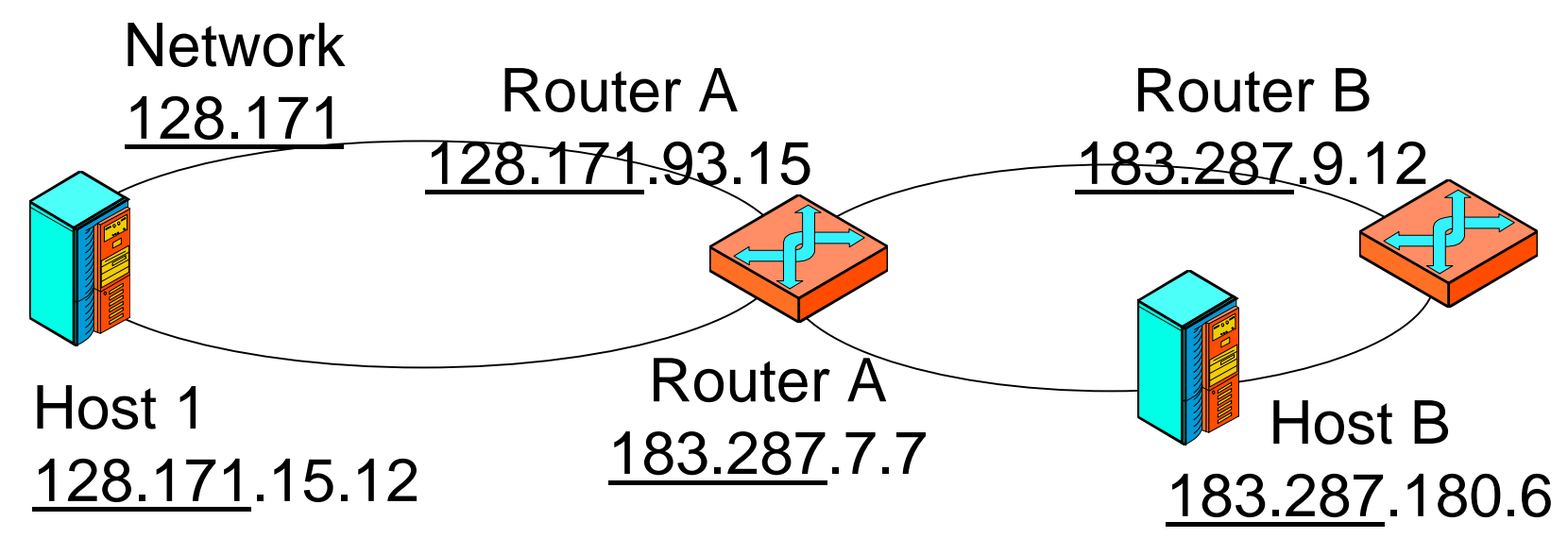

❒ Host sends IP packet to router

❍ Router looks at destination address network part ONLY (183.287)

❍ Compares to network parts of its own addresses (128,171, 183.287)

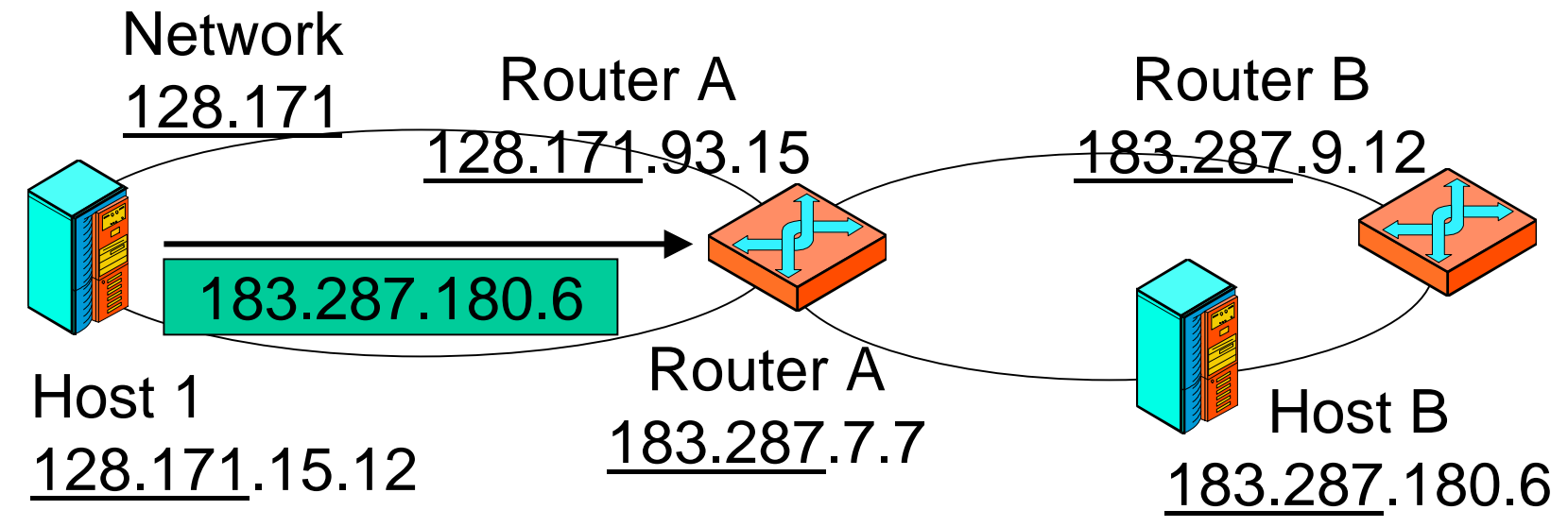

❒ If a network part matches (187.287) ❍ The destination host is on that network ❍ The router delivers it to the destination host

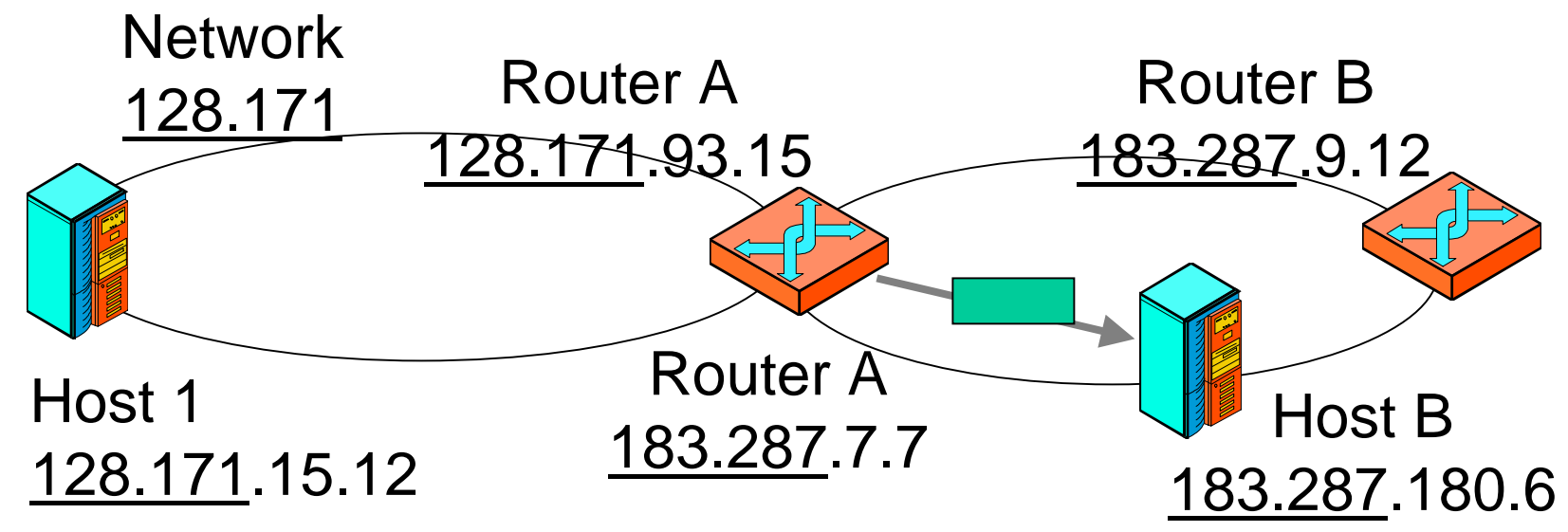

#### ❒ If no network part matches

❍ Destination host is not on one of the router's networks

❍ Passes the IP packet onto another router

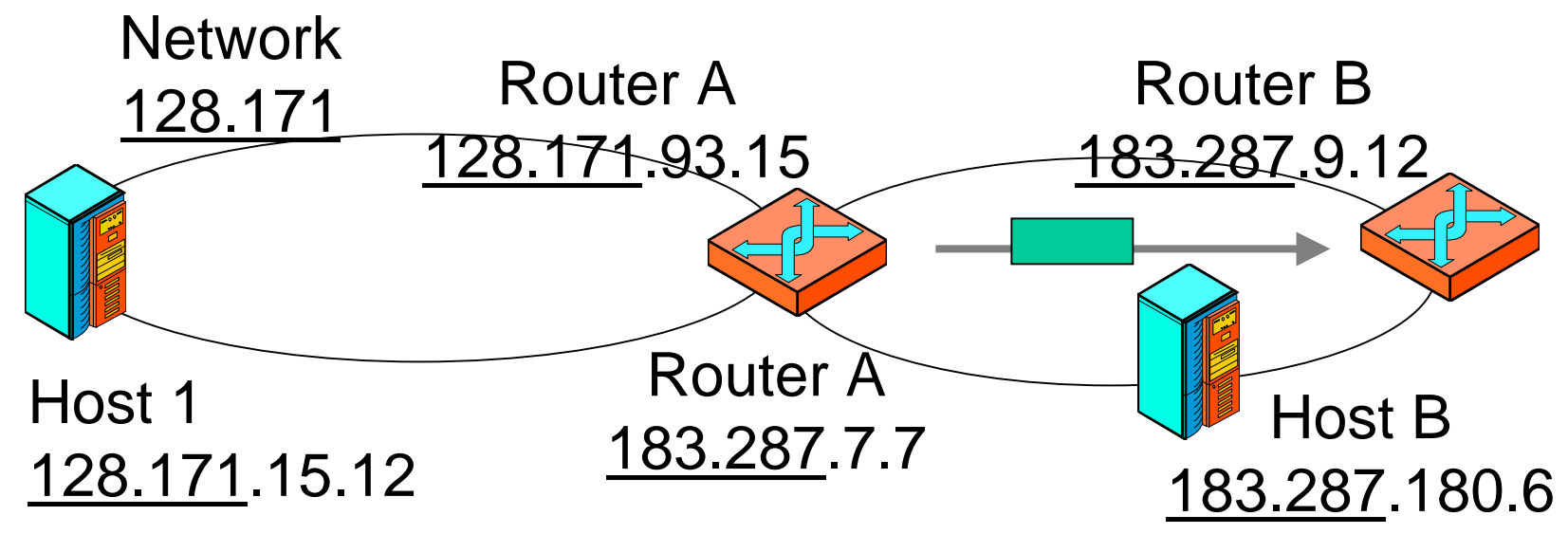

- **□ Routers attach to multiple** *subnets* **(not** networks)
	- ❍ Has an internet address on each subnet
	- ❍ Network PLUS subnet part underlined

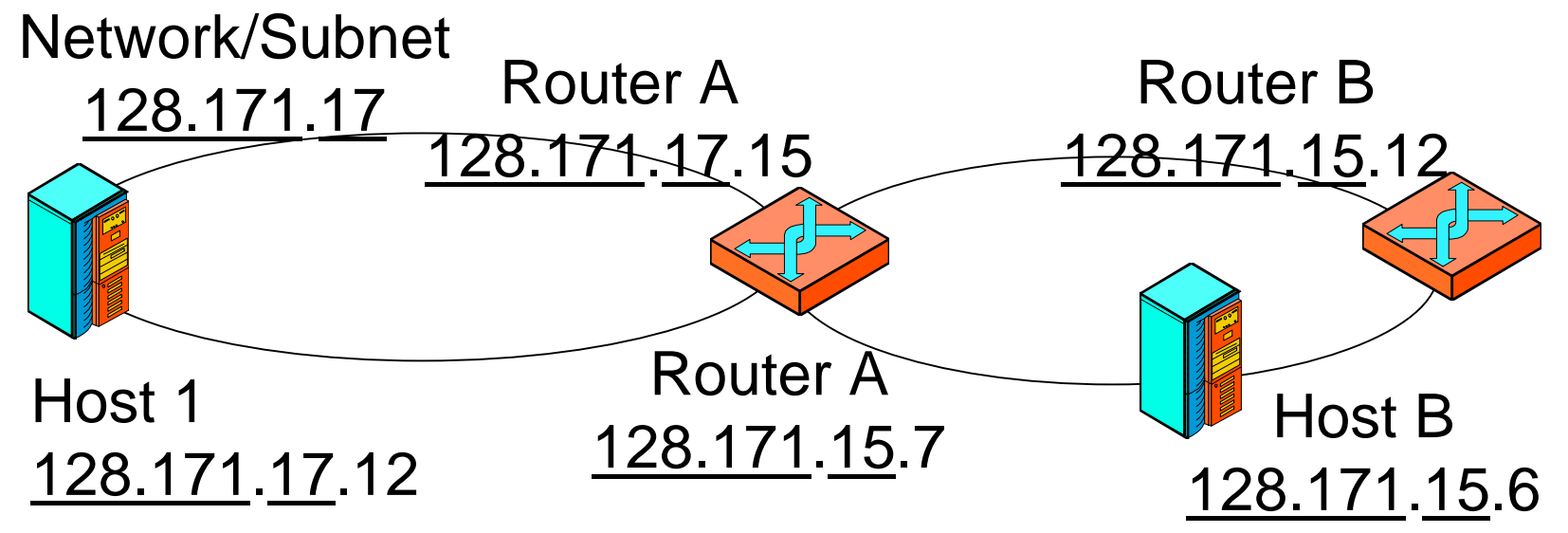

❒ Host sends IP packet to router

❍ Router looks at destination address network plus parts ONLY (128.171.15)

❍ Compares to network plus subnet parts of its own addresses (128.171.17, 128.171.15)

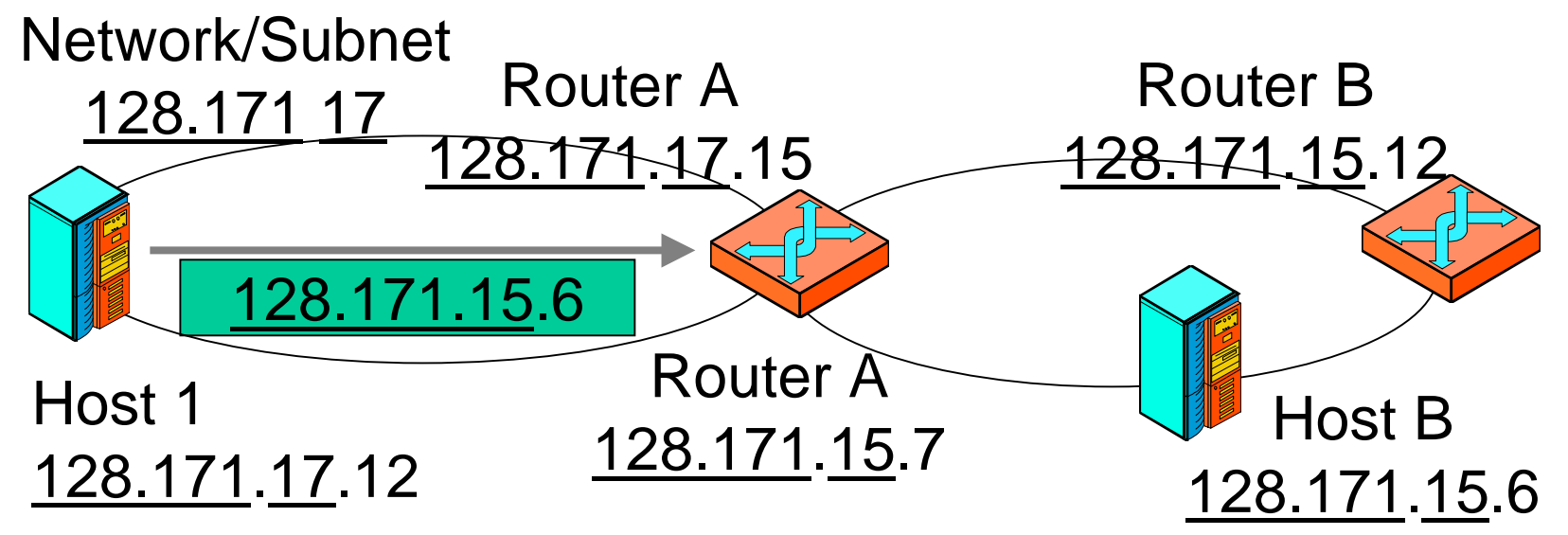

- ❒ If a network plus subnet part matches (128.171.15),
	- ❍ The destination host is on that subnet
	- ❍ The router delivers it

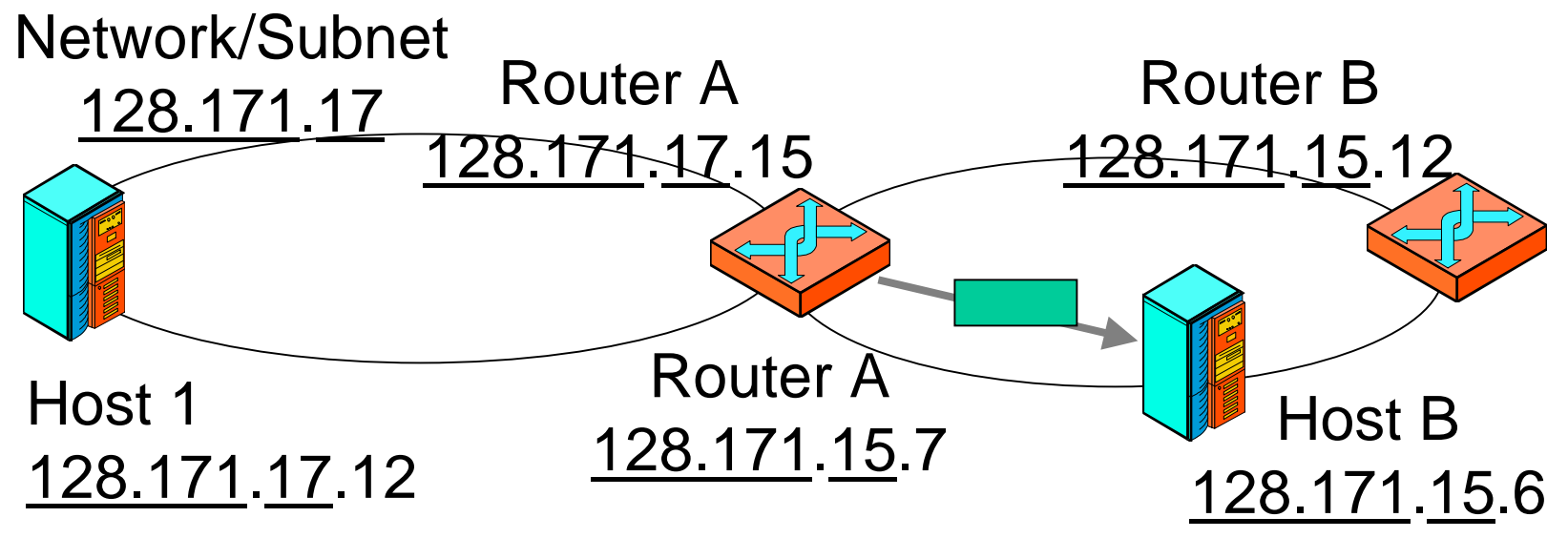

❒ If no network plus subnet part matches

❍ Destination host is not on one of the router's subnets

❍ Passes the IP packet onto another router

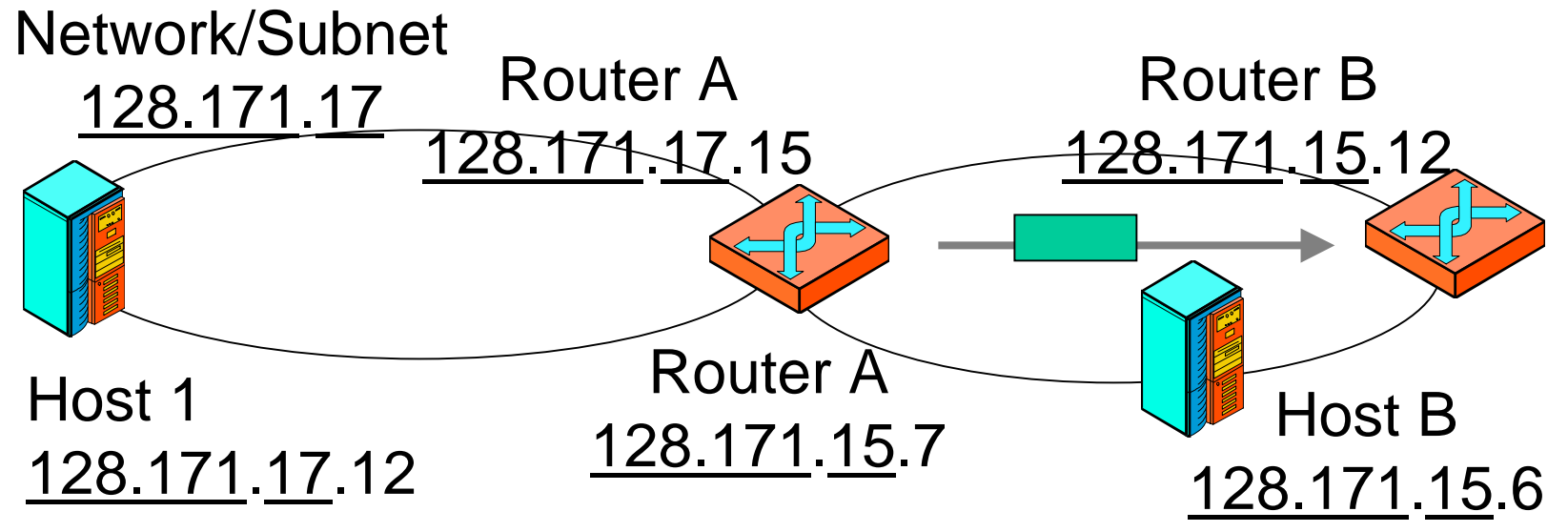

## Assigning Two-Part Internet Addresses

- ❒ Organization applies to an internet registrar
	- ❍ It is given a two-part internet address
	- o It assigns the local part to hosts internally
	- ❍ Only large organizations and ISPs get two-part addresses

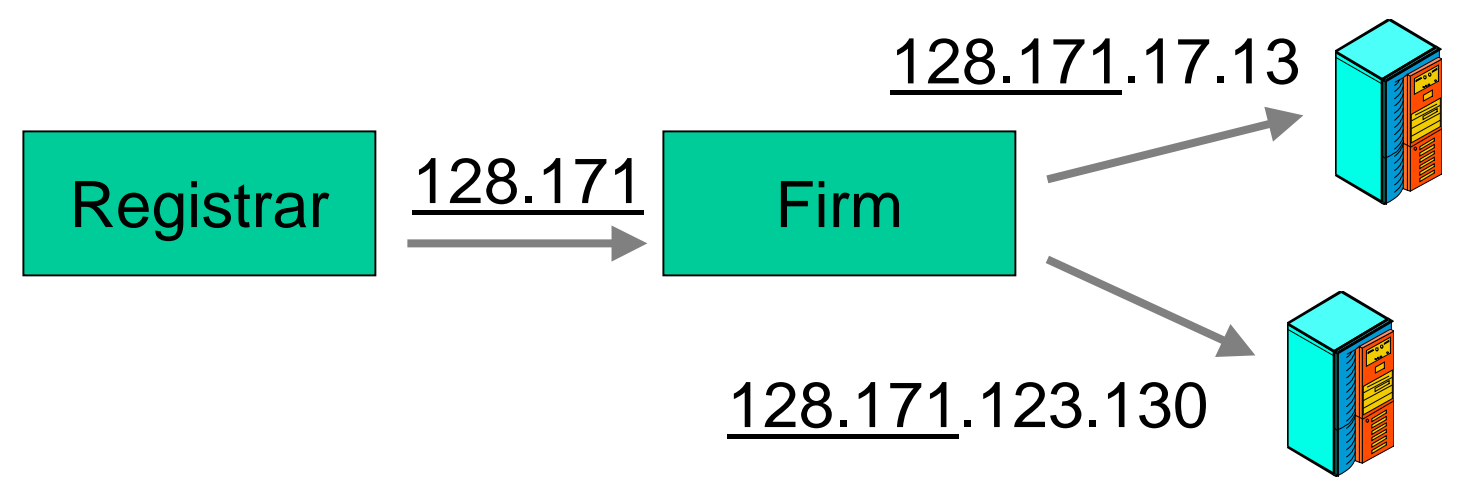

## Assigning 3-Part Internet Addresses

#### ❒ Organization has 2-part internet address

❍ Assigns subnet part to suborganization

Suborganization assigns host bits to hosts

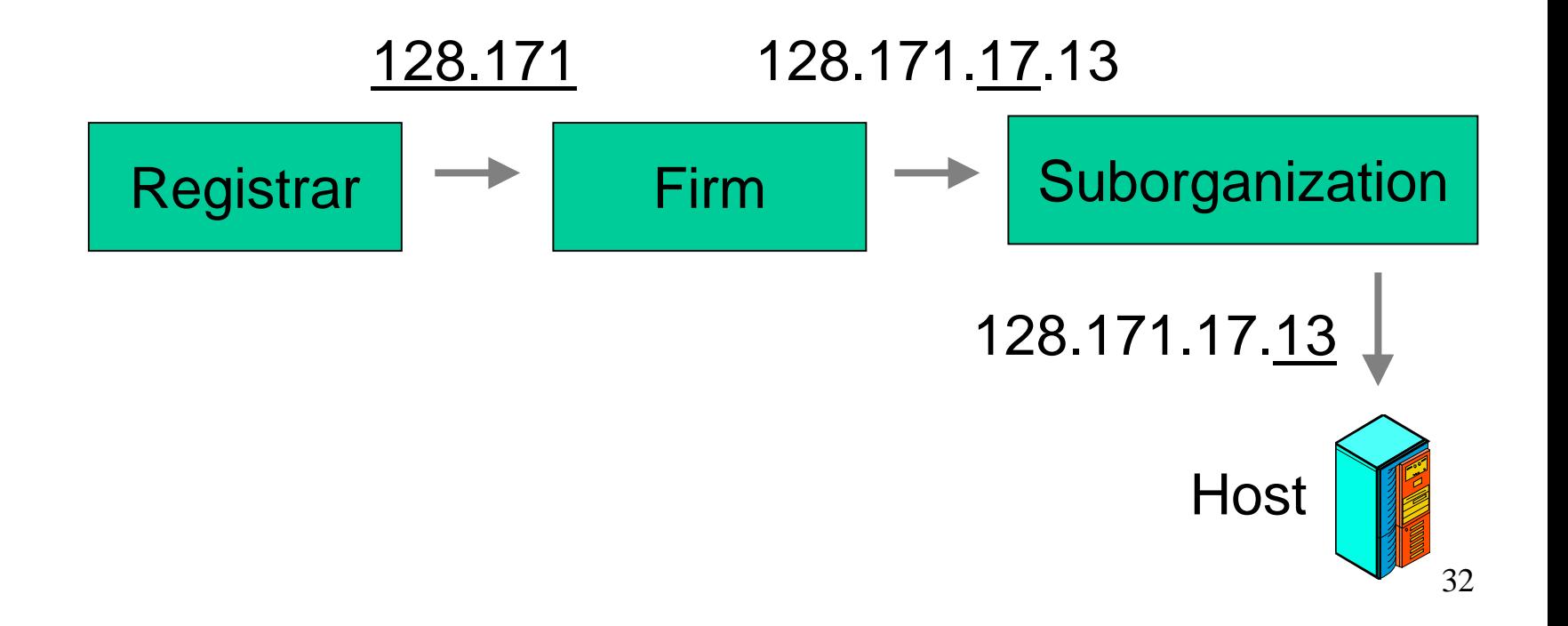

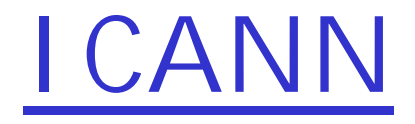

- ❒ Internet Corporation for Assigned Numbers and Names
	- ❍ Is being given overall control over name and number assignments
	- ❍ Will work through multiple registrars.

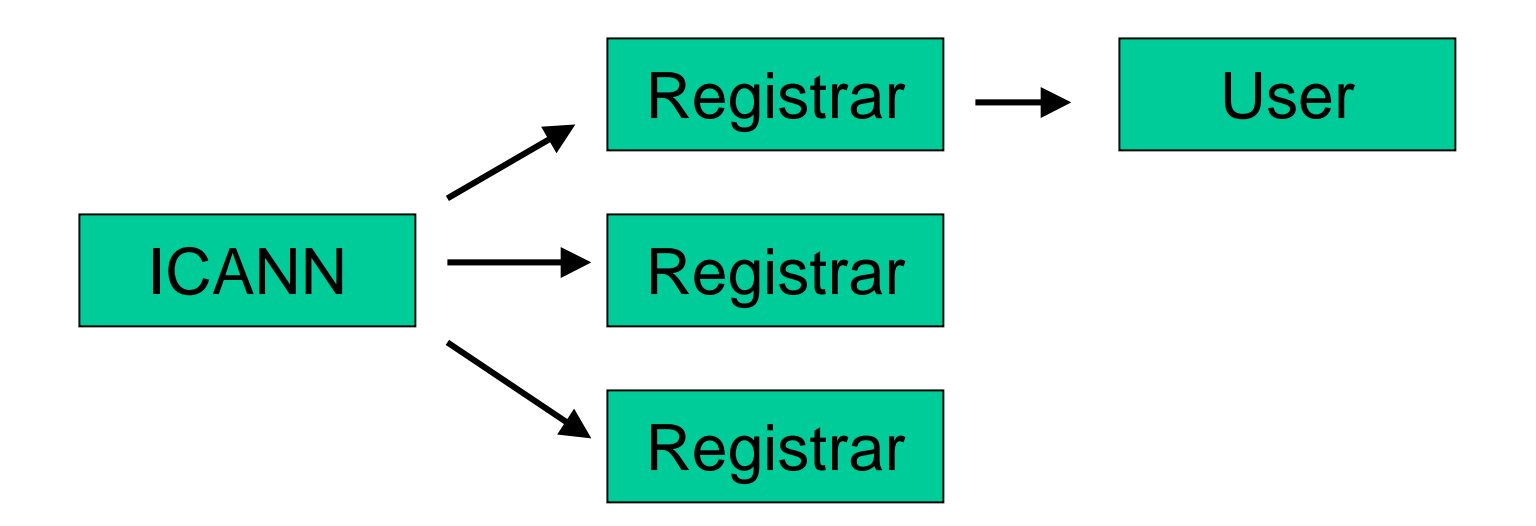

### Subnet addressing

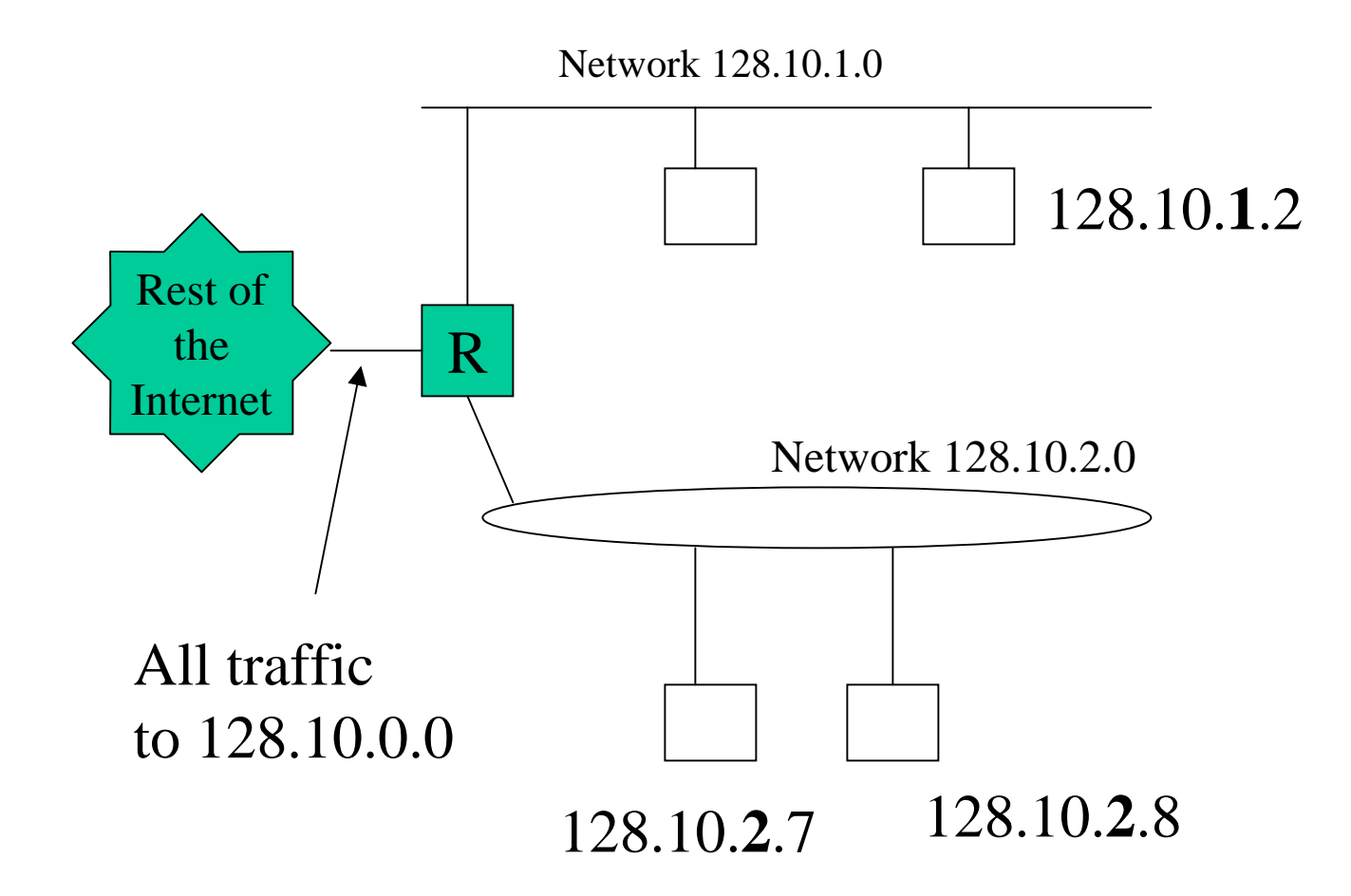

### Subnet masks

- ❒ Choosing a subnet addressing scheme is synonymous with choosing how to partition the local portion of an IP address into physical subnet and host part.
- $\Box$  The standard specifies that a site using subnet addressing must choose a 32-bit subnet mask for each network.
- $\Box$  Bits in the subnet mask are set to 1 if the network treats the corresponding bit in the IP address as part of the network address, 0 it it treats the bit as part of the host identifier.

11111111 11111111 11111111 00000000 -> 255.255.255.0

## Subnet Masks

 $\Box$  By very definition of the network and host portions, each class network has a natural mask.

Class A natural mask 255.0.0.

Class B natural mask 255.255.0.0

Class C natural mask 255.255.255.0

- Without subnetting, network numbers would be of very limited use. The subnetting technique increases the number of subnetworks and reduces the number of hosts.
- $\Box$  A mask of 255.255 0.0 is applied to a network 10.0.0.0.
	- ❍ This increases from a single network 10.0.0.0 to 256 subnetworks ranging from 10.0.0.0 to 10.255.0.0.
	- ❍ This however decreases the number of hosts per each subnet from 16777216 to 65536 (ignoring boundaries).

#### class

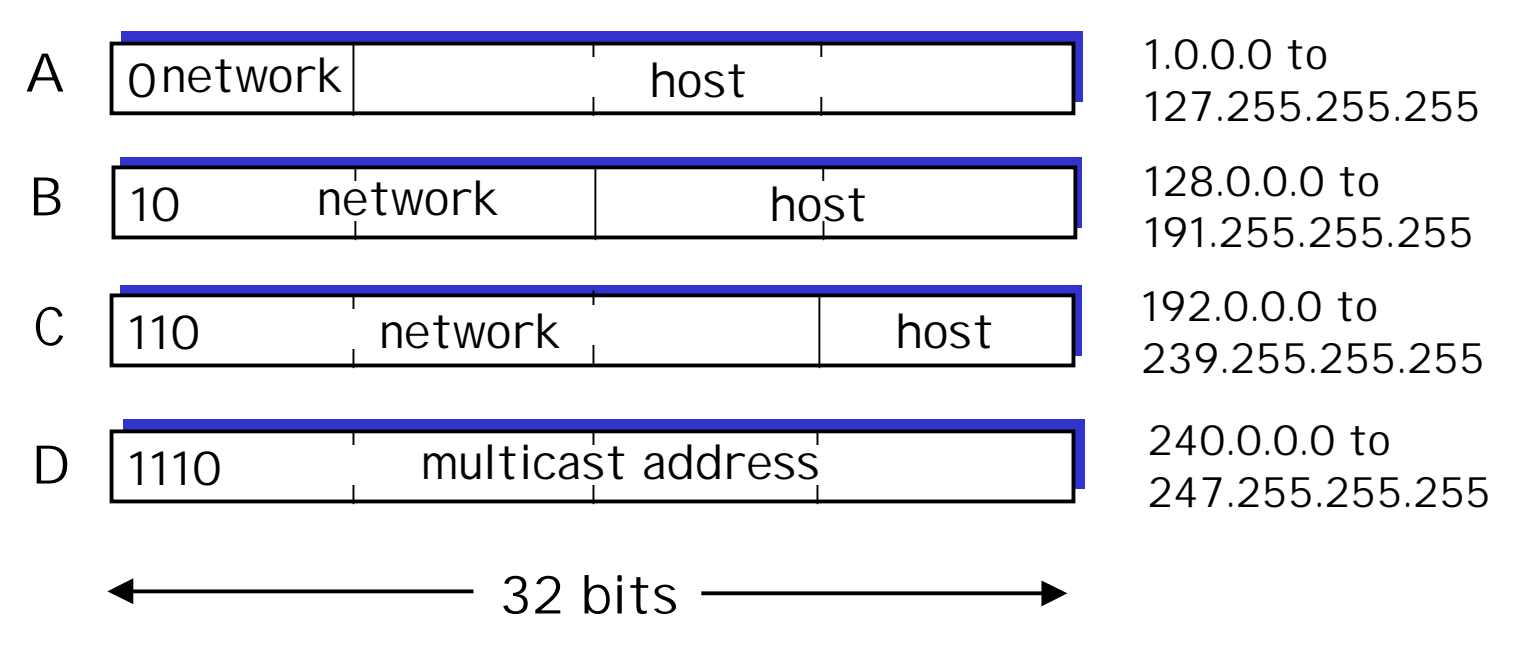

#### ❒ Detailed in RFC 950

Class B 10 network | Subnet | host 16 bits 8 bits 8 bits

- ❒ Subnetting splits the host address into two parts
- ❒ Size of each part up to administrator.
- **□ Only 8 bits to subnet in a class C address!**

## **Subnetting**

#### ❒ Network ID. Subnet. Host

- $\Box$  Reduces the size of routing tables.
- ❒ One external class B routing table entry instead of 256 class C addresses.
- ❒ Changes to subnets does not require external announcements.

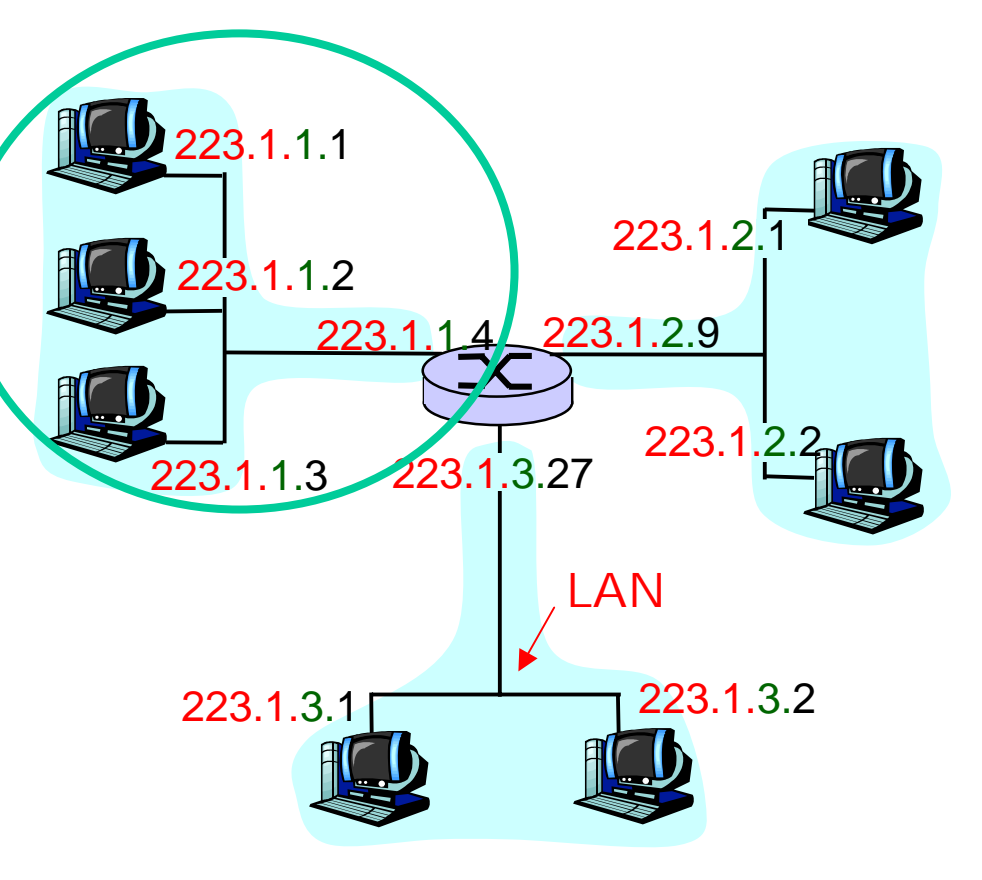

## Subnetting inside a domain

- ❒ Internal routers must be aware of the subnet sizes.
- ❒ Subnet Masks identify the size of subnets.

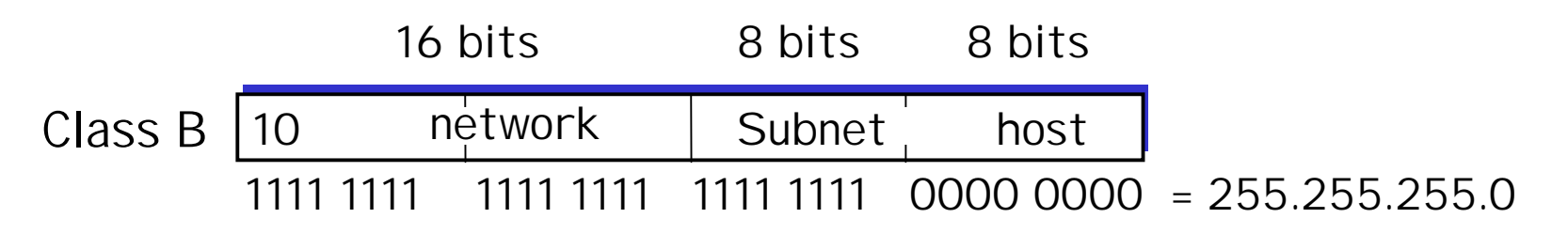

- ❒ 32-bit value containing 1s over the network and subnet Ids, and 0s over the host IDs.
- ❒ & with any host to determine subnet number.

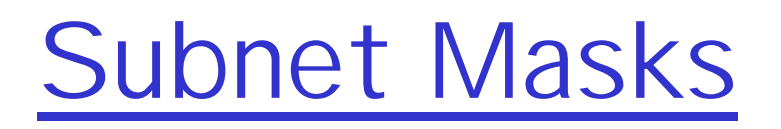

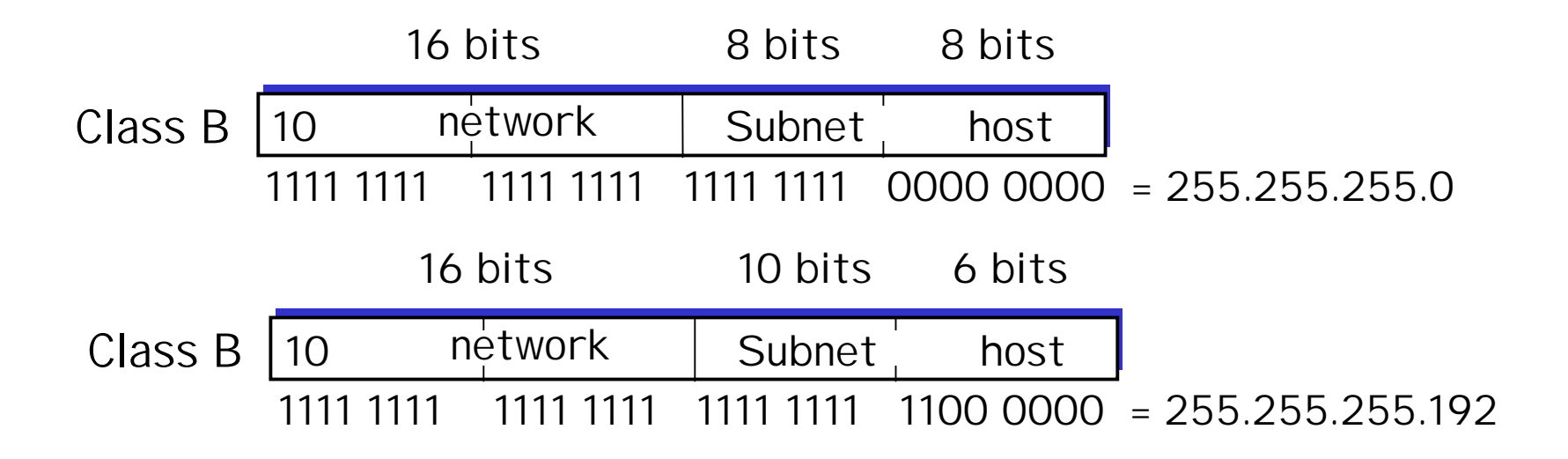

Using the high order bits of your IP address, you can determine your class (A,B, or C).

## Netstat -nr (unix command)

> netstat -nr

#### Routing Table:

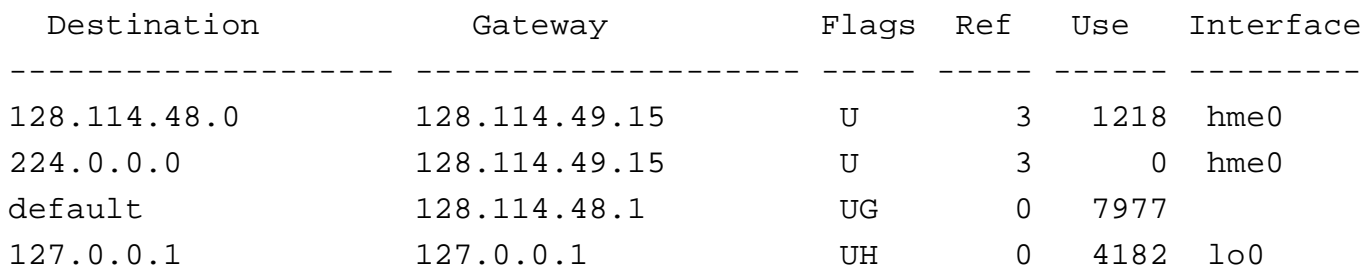

## Subnet Arithmetic

- ❒ Host address 128.114.49.15
- ❒ subnet mask: 255.255.248.0
	- 10000000.1110010. 00110 001.00001111
	- & 11111111.11111111. 11111 000.00000000

(Class B). 00110 000.00000000 this host is on subnet 6 or sometimes written as 128.114.48.0

## Host routing with Subnets

Hosts search routing tables for

- 1. Matching host address (same LAN)
- 2. Matching subnet address
- 3. Matching network address
- 4. Default route

# Address Resolution Protocol (ARP)

- ❒ Interface between Link layer and Network Layer.
- ❒ Allows hosts to query who owns an IP address on the same LAN.
- ❒ Owner responds with hardware address.
- ❒ Allows changes to link layer to be independent of IP addressing.
- ❒ (example to come)